Sometimes you will see your intended Banner window apparently trying to decide between two web addresses, as pictured below. It's very blinky and you may find it entertaining....not helpful, though. Sadly, in these cases, you probably need to logoff myMCC, close browsers and start over.

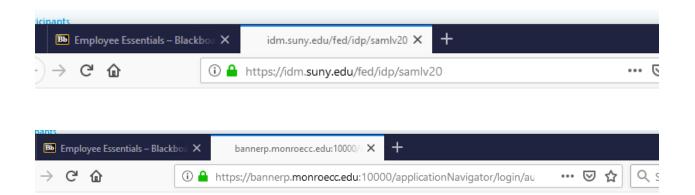